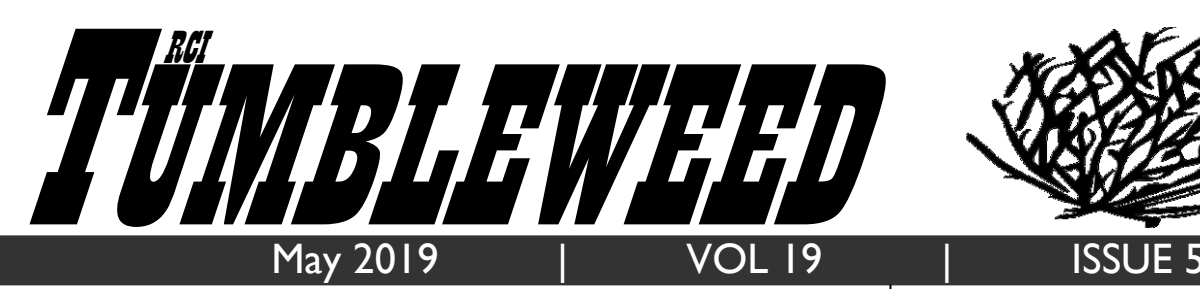

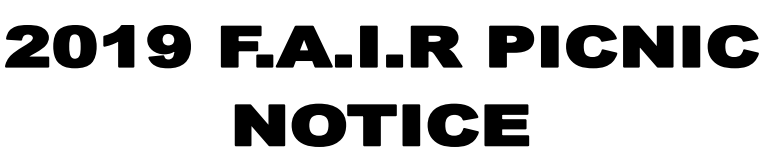

**This is to remind you that the FINAL DATE to turn in your Completed CD-28s for the F.A.I.R. Picnic is:**

**Wednesday May 1st, 2019**

**Anything submitted after May 1st will not be processed and will be returned to the AIC.**

## **Rec. Department**

*From the Visiting Corporal:*

Please make sure you have the Photo Order Form stamped by Unit Staff and completely filled out prior to bringing the form to the Visiting Room. It cannot be accepted if these conditions are not met.

Please let your visitors know to not wear: Overly revealing clothes, tight or form fitting clothes, camo, blue or blue denim. Also make sure all children have acceptable forms of ID.

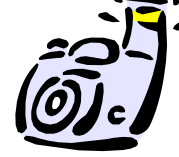

## **Inmate Work Programs**:

Please remember you need to keep track of days you worked and who your supervisor was, this will help you if you receive an incorrect PRAS award.

Starting next month a new updated job assignment list will arrive on the units, please refer to that listing on what to apply for, qualifications and who to apply to.

Thank you Inmate Work Programs

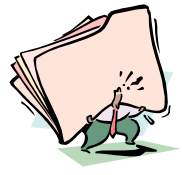

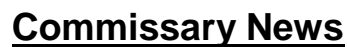

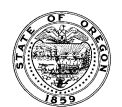

Due to year-end inventory, all pre-sale items will be suspended from Friday May 31<sup>st</sup>, 2019, through June 31st, 2019. Pre-sale items:

- Music Vouchers
- Musical Instruments
- MP4 Accessories
- Shoes
- Televisions

Any orders submitted for suspended items during this period will be cancelled. Normal sales of these items will resume beginning July 1, 2019.

**PLEASE DO NOT contact Telmate with questions about suspended items.**

**Thank you for your continued support of DOC Commissaries.**

**Commissary Update**

**Our vendor is currently out of stock of the Mighty Bright Book Lights.**

**Notification will be sent out when they become available.**

**We in commissary are sorry for the inconvenience. Thank you for your understanding, Commissary**

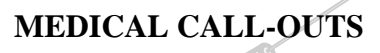

**If you are on the callout and scheduled for a medical callout, or refill line, it is your responsibility to come to those callouts. If you miss your call-out, without prior arrangement, or notifying medical, you can and will be held accountable with progressive discipline/ conduct order.**

## **Oregon Department of Corrections Commissaries**

### **The Zoom G1X FOUR Guitar Multi-Effects Processor with Expression Pedal**  (NCI Level 3 ONLY)

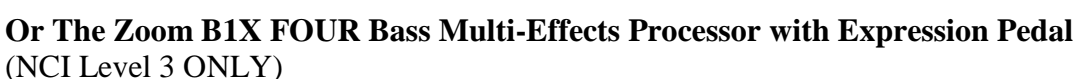

**\$157.28 ea.**

**\$157.28 ea.**

## **and Gator Keyboard Gig Bag** (NCI Level 2 and 3 ONLY) **\$64.33**

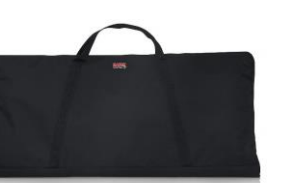

## **\*Please note each item sold separately\*** Gator Keyboard Gig Bag NCI Level 2 and 3 ONLY

### **Gig Bag features**: **G1X FOUR Guitar effects features:** • 70 traditional and boutique effects for adding dimension and polish to your playing • 13 classic amplifier and cabinet models covering everything from squeaky-clean to high-gain Expression pedal enables real-time control over volume, wah, delay, and pitch effects Use up to five effects simultaneously, chained together in any order • Save and store up to 50 user-created patches for instant recall Auto Save function ensures that you never lose your latest creation • 68 built-in drum patterns in multiple time signatures give you plenty to jam along to 30-second looper allows you to craft multi-part arrangements with CD-quality sound • Onboard chromatic tuner supports standard, open, and drop tunings Auxiliary input jack for jamming along with your personal music player Runs on 4 AA batteries, with alkaline battery life of 18 hours One year manufacturer's Warranty **B1X FOUR Bass effects features:** 70 built-in effects 9 amp models for simulating classic rigs Up to 5 effects can be used simultaneously, chained together in any order Built-in expression pedal for control over any parameter (B1X FOUR only) • Looper for recording up to 30 seconds / 64 beats of CDquality audio 68 built-in rhythm patterns which can be used in conjunction with the Looper 50 memory locations for storing user-created patches Auto Save function for automatic saving of all patch parameters • Pre Select function allows silent patch selection while the current patch remains operational Onboard chromatic tuner Input jack accepts standard mono bass guitar cable (both active and passive instruments supported) Auxiliary input jack for connection of personal music players Output jack for connection to amp or headphones Runs on 4 AA batteries, with alkaline battery life of 18 hours One year manufacturer's Warranty • Fits a 61 Note Keyboard • 10MM thick padding 2 Webbed Nylon Handles (1982) and the second second second second second second second second second second se Envelope-style bag for entry level keyboards 43" X 17.5" X 20" ī

The Zoom G1x Four Guitar and the Zoom B1X FOUR Bass both have a One year manufacturer's warranty. If you have issues with the device during the one year warranty period, you will need to contact your local Commissary to begin the process for warranty return. Shipping charges to and from the vendor will be your responsibility. If it is determined to be a manufacturer's defect, the unit will be repaired or replaced and shipped back to you. Please allow a minimum of 4-6 weeks from the date your device is shipped out for the unit to be returned to the institution.

> Orders must be placed on the kiosk, must be at an incentive Level 3 to order. **Please allow 4-6 weeks for delivery.**

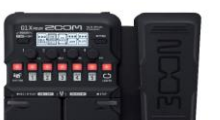

To clarify some confusion about Certified Mail and Return Receipts, I spoke to the Post Master of the Umatilla Post Office. This was his response:

- **If an Inmate wants to send their mail Certified without a Return Receipt, they are not required to purchase a Return Receipt.**
- **A Return Receipt must be accompanied with a Certified Mail Receipt because it requires the certified tracking; they aren't able to send a Return Receipt without it.**

Requesting Tracking:

When sending a package out through R&D and tracking of the package is desired, please annotate this on the kyte provided. Please be aware that unless otherwise requested, mail is sent out via USPS. If you choose to send out through UPS, make note that UPS does not deliver to P. O. boxes.

Book Rates:

The option to send books out via "Media Mail" or "Book Rate" is authorized. It is significantly cheaper than sending it out through UPS or USPS Priority. If you wish to utilize this service, please make sure to request this on the kyte provided by R&D Staff when sending your package out. Books and only books are authorized to be sent out this way. Magazines do not meet the criteria and will be returned to us by the Post Office if an attempt is made to send them out.

### **PATHFINDERS IS ACCEPTING APPLICATIONS FOR:**

**FREE YOUR MIND/PARENTING INSIDE OUT AIDE (12 PRAS Points)**

**MONDAY-FRIDAY 7:30-11:00 A.M. & 1:00-03:30 P.M AND WEDNESDAY EVENINGS AS NEEDED**

**WILL ALSO WORK SPECIAL EVENTS AND WEEKENDS AS NECESSARY.**

**REQUIREMENTS: \* MUST HAVE G.E.D.**

**\* MUST HAVE GOOD ATTITUDE, NEAT APPEARANCE AND WORK WELL WITH OTHERS AND PUBLIC.**

**\* MUST READ AND WRITE FLUENT ENGLISH WITH GOOD PENMANSHIP**

**MUST HAVE SUCCESSFULLY COMPLETED A PATHFINDERS PROGRAM WITHIN THE LAST THREE YEARS AND BE INCENTIVE LEVEL 2 IF YOU ARE INTERESTED IN THIS** 

### **POSITION,**

**SEND A FULLY COMPLETED, SIGNED AND LEGIBLE WORK APPLICATION TO:**

**PATHFINDERS- MS. HUDSON & MS. PATEL Deadline: Wednesday April 17th 2019**

## MOVIE SCHEDULE

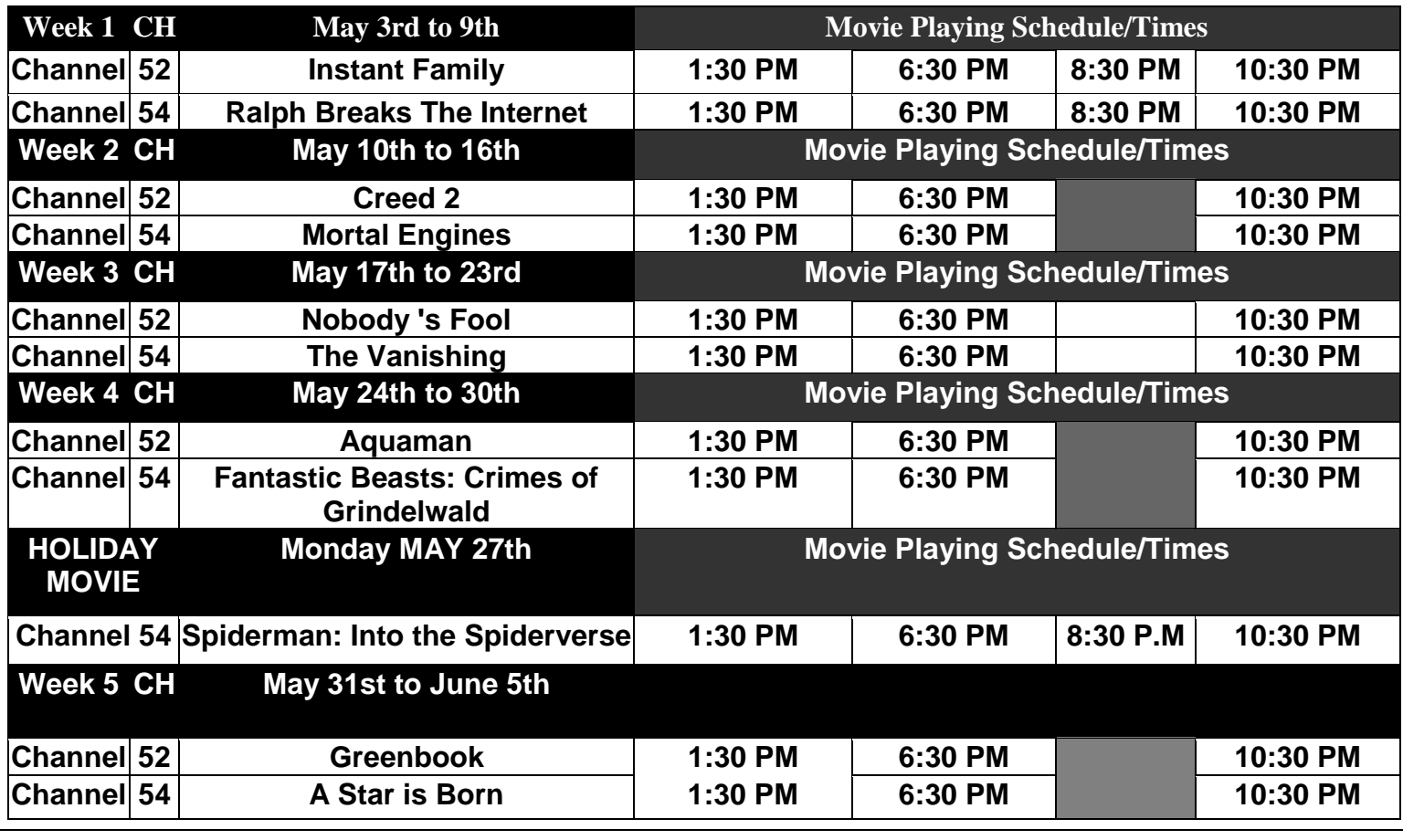

**Closed Caption Schedule: Movies Will Be on "CC" through out the scheduled showing on the following dates: \* Fri: Ch 52 Sat: Ch 54 Sun: Ch 52 Mon: Ch 54 Tues: Ch 52 Wed: Ch 54 Thu: Ch 52 \***

# **Library News**

## **OAR 291-139 Legal Affairs**

It has now been a year and a half since the current Legal Affairs rule was incorporated. With the new rule came many changes to the Library. The legal affairs rule now defines users as Priority or General. General users are limited on what services and supplies the library supplies. The department has allowed some time for General legal users whom are indigent to continue to receive some supplies and services on cases that were active prior to the rule change. The department feels as though indigent inmates with General legal cases prior to the rule change have now had sufficient time to make accommodations for these cases. As of May 1, 2019 the library will no long provide services and supplies outside of the scope of the legal affairs rule. Please plan accordingly for all of your GLU case needs. If you have any questions, please direct them to the TRCI Library Coordinators.

## **Document Preparation**

Word processing and Thumb-drives have been a success at TRCI. Priority Legal Users now have the opportunity to use word processing and utilize the saving of legal documents on an issued thumb-drive. With a few bumps with the changes we have decided to change the forms we would like inmates to use for printing documents from word processing. Note #2 in the below instructions. If you are familiar with the current process, this is key to the change. As of May 1, 2019 the printing process will be as follows….

- 1. Print your legal document from the computer, by pushing Ctrl-P. This sends the document to a print queue that is managed by the library coordinator. Legal Documents must be in final format.
- 2. Fill out a **Law Library Photocopy request form**. Please fill these out completely so that we may determine approval of your print request. Please be aware of the proper naming of your documents noted in the word processing manual. State the document name clearly on the form. The document name is all we see in the print queue to identify the document.
- 3. Submit photocopy request as well as a CD28 to the library coordinator.
- 4. Coordinator will do a cursory review of your document, determine approval and print the document.
- 5. Please check your documents before leaving your callout.

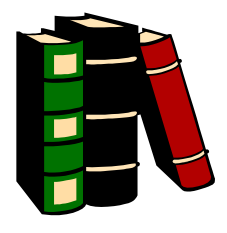